## **Mean and Variance in One Pass over the Data**

A hand-held calculator with limited storage capacity can compute the *Mean* and *Variance* of an arbitrarily long sequence of real numbers  $x_1, x_2, x_3, ..., x_{n-1}, x_n, ...$  without storing all of them. As each datum  $x_n$  is entered into the calculator, it can compute the mean  $m_n$  and variance  $v_n$ of all the data entered so far:

$$
m_n := \sum_{l}^n x_k/n \quad \text{and} \quad v_n := \sum_{l}^n (x_k - m_n)^2/n
$$
  
(The *Unbiased Sample-Variance* is  $n \cdot v_n/(n-1)$ .)

To accomplish these computations the calculator requires two schemes:

• Formulas to update  $m_n$  to  $m_{n+1}$  and  $v_n$  to  $v_{n+1}$  as soon as  $x_{n+1}$  becomes available.

• Tricks to keep roundoff from ruining the formulas' accuracy when  $v_n$  stays very small. These schemes are described below together with tests of their efficacy.

In the absence of roundoff the following recurrences would update  $m_n$  and  $v_n$ :

 $m_{n+1} := m_n + (x_{n+1} - m_n)/(n+1)$ , starting with  $m_1 := x_1$ .

$$
v_{n+1} := v_n - (v_n - n \cdot (x_{n+1} - m_n)^2/(n+1))/(n+1)
$$
, starting with  $v_1 := 0$ .

These require only one pass over the sequence of data  $x_k$ . When n gets big, roundoff degrades these formulas noticeably unless  $m_n$  and  $v_n$  are computed extra-precisely or else *Compensated Summation* is invoked to attenuate rounding errors that occur at " $m_n + ...$ " and " $v_n - ...$ ".

Shuffling the order of sequence  $x_k$  shouldn't change  $m_n$  nor  $v_n$ , but roundoff can violate this.

To test the recurrences their results should be compared with the definitions above that require two passes over the data for each n . Those definitions' formulas also require precautions to attenuate roundoff unless the arithmetic's precision extravagantly exceeds the data's.

Below two MATLAB programs meanvrc1 and meanvrc2 compare results from the one-pass and two-pass formulas to see whether they disagree significantly. The second program runs correctly *ONLY* on 386-MATLAB 3**.**5, 68040-Macintosh MATLAB 5**.**2, and on PC-Windows MATLAB 6**.**5 after invocation of its command

```
 " system_dependent('setprecision', 64) "
```
because only these versions of MATLAB perform extra-precise accumulation of matrix products necessary to obtain adequate accuracy from the two-pass formulas. A third program meanvrc3 takes advantage of MATLAB's vectorization to achieve much higher speed though at the cost of slightly diminished accuracy despite efforts to exploit extra-precise scalar products.

MATLAB's arithmetic carries almost 16 sig.dec., exceeding the precision of practically all data extravagantly. Consequently only extravagant test data can reveal how different programs differ in their sensitivities to roundoff. A more practical test compares the one-pass program meanvrc1 with a simpler version meanvrc4, different only in its lack of Compensated Summation, when performed in 4-byte wide float arithmetic upon float data instead of MATLAB's 8-byte double. This test data is more realistic though artificial; its correct values  $m_n$  and  $v_n$  are known exactly.

```
function [m, v] = \text{mean} vcl(x)\{m, v\} = meanvrc1(x) = mean and variance of array x
% computed in one pass over the data x(:) .
% W. Kahan, 19 July 2013
x = x(:); \ddot{\text{s}}... assumed real
L = length(x) ;
if (L<1), m = []; v = []; return, end
m = x(1) ; v = 0 ; dm = 0 ; dv = 0 ;
for n = 2:Lxn = x(n) ; oldm = m ; oldv = v ;
   d = ( \ (xn - m) - dm )/n ;t = d + dm; m = oldm + t; \% \ldots rounded
   dm = (oldm - m) + t ; \frac{1}{2}... compensates summation for m
   d = ( ( d * d * (n * (n-1)) - v ) - dv )/n ;t = d + dv ; v = oldv + t ; \&... rounded
   dv = (oldv - v) + t ; \frac{1}{2}... compensates summation for v
   end
% . . . . . . . . . . . . . . . . . . . . . . . . . . . . . . . . . . . . 
function [m, v] = \text{mean} vrc2(x)\gamma [m, v] = meanvrc2(x) = mean and variance of array x
% computed in two passes over the data x(:) .
% W. Kahan, 19 July 2013
x = x(:) ; \frac{6}{3}... assumed real
L = length(x) ;
if (L<1), m = []; v = []; return, end
sn = 0 ; ds = 0 ;
for n = 1:Lt = x(n) + ds ; s = sn ; sn = s + t ;
   ds = (s - sn) + t ; s... compensates summation of sn
   end
m = sn/L ; \frac{2}{3}... almost current mean value
dm = ([sn, m, ds]*[1; -L; 1])/L; %... extra-preciselyv = 0 ; dv = 0 ;
for k = 1:L \delta... second pass
   t = (x(k) - m) - dm; t = t*t + dv;
   s = v ; v = s + t ;
   dv = (s - v) + t ; \frac{1}{2}... compensates summation of v
  end
v = v/L ;
% . . . . . . . . . . . . . . . . . . . . . . . . . . . . . . . . . . . . 
function [m, v] = \text{mean} v r 3(x)\{m, v\} = meanvrc3(x) = mean and variance of array x
% computed in fast vectorized passes over the data x(:) .
% W. Kahan, 19 July 2013
x = x(:) ; \frac{6}{3}... assumed real
L = length(x) ;
if (L<1), m = []; v = []; return, end
u = ones(L,1) ;
sn = x' * u ; s... sum rounded to 53 sig.bits
ds = [\text{sn}, \text{x}']*[-1; \text{u}] ; %... extracts up to 10 more sig.bits
m = sn/L ; \&... almost current mean value
dm = ([sn, m, ds]*[1; -L; 1])/L; %... extracts a few more sig.bits
u = [x, u, u]^*[1; -m; -dm]; \&... = x - m - dm extra-precisely
v = (u' * u) / L ;
% . . . . . . . . . . . . . . . . . . . . . . . . . . . . . . . . . . . .
```

```
function [m, v] = \text{mean} v c 4(x)\{m, v\} = meanvrc4(x) = mean and variance of array x computed
% in one pass over the data x(:) without compensated summation.
% W. Kahan, 27 Aug. 2013
x = x(:) ; \frac{6}{3}... assumed real
L = length(x) ; if (L<1), m = [] ; v = [] ; return, end
m = x(1) ; v = 0 ;
for n = 2:Ld = (x(n) - m)/n; m = m + d; \frac{1}{2}... rounded
   v = v + (d * d * (n-1) - v/n); \frac{1}{2} ... rounded
   end
% . . . . . . . . . . . . . . . . . . . . . . . . . . . . . . . . . . . .
```
Results from several example sequences  $x_k$  are exhibited hereunder. The second is the array

 $x = 100000000 + \text{randn}(1, 16384)$ 

consisting of 16384 entries each differing from 100000000 by a *Normally* distributed pseudorandom variate with mean 0 and variance 1 . The first three programs above agree to 15 sig. dec.; any difference from the fourth is due to its uncompensated roundoff. That these programs agree so closely corroborates that they are intended to compute the same mean m and variance v , though using four different methods affected differently by roundoff.

```
» Results from 386-PC-Matlab 3.5 on an old 80386-based Intel 302
* x = \text{randn}(1, 32768); * ... 32768 "normal" random no's, m = 0, v = 1
\text{m1,v1} = meanvrc1(x) ; [m2,v2] = meanvrc2(x) ;
\text{Im}3,\text{v3} = meanvrc3(x) ; [m4, v4] = meanvrc4(x) ;
\text{res1} = [\text{m1}, \text{v1}; \text{m2}, \text{v2}; \text{m3}, \text{v3}; \text{m4}, \text{v4}]res1 = m v
    -1.422220178371109e-3 1.012960974376284 %... from meanvrc1
    -1.422220178371108e-3 1.012960974376284 %... from meanvrc2
 -1.422220178371108e-3 1.012960974376284 %... from meanvrc3
 -1.422220178371098e-3 1.012960974376278 %... from meanvrc4
x = 100000000 + \text{randn}(1, 16384); \text{...} m = 100000000, v = 1\text{m1,v1} = meanvrc1(x) ; [m2,v2] = meanvrc2(x) ;
\sqrt{m3,v3} = meanvrc3(x) ; [m4,v4] = meanvrc4(x) ;
\text{res2 = } [m1, v1; m2, v2; m3, v3; m4, v4]res2 = m w
     100000000.0049386 0.9951514108806957 %... from meanvrc1
     100000000.0049386 0.9951514108806957 %... from meanvrc2
     100000000.0049386 0.9951514108806957 %... from meanvrc3
      100000000.0049381 0.9951514086945294 %... from meanvrc4
```
As expected, meanvrc4's variance v is most vulnerable to roundoff when  $\sqrt{\nu/m}$  is small.

The third example is the non-random array

```
z = 2^52 - 12345678 + [1:30000]whose 30000 elements have easily calculated mean m = 4503599615039818.5 and variance 
v = 7499999.916666… . But meanvrc3 will lose half the sig.dec. of v because its mean m is 
too small by almost 0.5 , too little to show up in binary-decimal conversion to only 16 sig.dec.
```

```
\text{M} \times \text{N} = 2^52 - 12345678 ; \text{M} = 4503599615024818n = 30000 ; x = x0 + [1:n] ; \text{\%}... Length(x) = n
m = x0 + (n+1)/2; v = (n-1)*(n+1)/12; s... if computed exactly
» ... etc. ...
resA = m v
 4503599615039818. 74999999.91666667 %... m & v correctly rounded
 4503599615039818. 74999999.91666667 %... from meanvrc1
 4503599615039818. 74999999.91666667 %... from meanvrc2
 4503599615039818. 75000000.10300279 %... from meanvrc3
 4503599615039818. 74999999.91666667 %... from meanvrc4
\ast x = reshape([x(1:n/2); x(1+n/2:n)], n, 1); \ast... shuffle preserves m & v ?
» ... etc. ...
resB = m v
 4503599615039818. 74999999.91666667 %... m & v correctly rounded
 4503599615039818. 74999999.91666667 %... from meanvrc1
 4503599615039818. 74999999.91666667 %... from meanvrc2
 4503599615039818. 74999999.91666673 %... from meanvrc3
450359961503981<u>9</u>. 7499<u>6802.16918673</u> %... from meanvrc4
```
Apparently meanvrc4's simple uncompensated summation leaves v too vulnerable to roundoff.

Adding a constant to x should add that constant to m but leave v unaltered except by roundoff.

```
» x0 = 4650607080901020 ;
n = 30000 ; x = x0 + [1:n] ; \text{\$...} Length(x) = n
m = x0 + (n+1)/2 ; v = (n-1)*(n+1)/12 ;
» ... etc. ...
res3 = m v
 4650607080916020. 74999999.91666667 %... m & v correctly rounded
 4650607080916020. 74999999.91666667 %... from meanvrc1
 4650607080916020. 74999999.91666667 %... from meanvrc2
4650607080916020. 75000000.<u>10470454</u> %... from meanvrc3
46506070809160<u>14</u>. 750<u>69536.20090015</u> %... from meanvrc4
* x = \text{reshape}(\lfloor x(1:n/2) : x(1+n/2:n) \rfloor, n, 1) ; *... shuffle preserves m \& v ?» ... etc. ...
res4 = m v
 4650607080916020. 74999999.91666667 %... m & v correctly rounded
 4650607080916020. 74999999.91666667 %... from meanvrc1
 4650607080916020. 74999999.91666667 %... from meanvrc2
4650607080916020.  74999999.916666<u>91</u> %... from meanvrc3
46506070809160<u>16</u>. 68971878.98776774 %... from meanvrc4
```
Again an error in vectorized meanvrc3's m was too tiny for binary-decimal conversion to show, but it affected v. And meanvrc4's simple uncompensated summation left v utterly wrong.

So far, the only consistently exemplary test results have come from one-pass program meanvrc1 and two-pass meanvrc2 , both with compensated summation, and the latter with a tricky extraprecise computation of  $\Delta m$ . How well do these programs compute the variance v of an array x whose elements  $x_k = x_0 \pm 1$  fluctuate only in their last two bits?

```
» x0 = 4650607080901020 ;
n = 30001 ; x = x0 + (-1) \cdot (1:n) ; k... Length(x) = n
m = x0 - 1/n ; v = 1 - 1/n^2 ;
» ... etc. ...
```
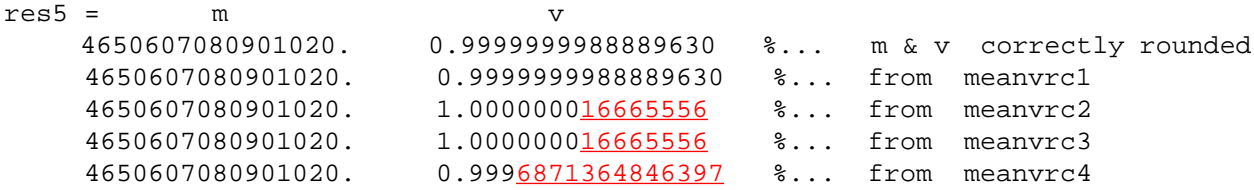

Only one-pass meanvrc1 has passed all tests unblemished. Perhaps they are too stringent. All four programs will probably serve satisfactorily when applied to more realistic data, conveyed in 4-byte float variables deserving float results, provided the programs continue to perform all arithmetic in 8-byte double.

## If converted to perform only float arithmetic, only mean vrc1 will work fully reliably.

The next three tests pit meanvrc1 with compensated summation against meanvrc4 without. Except for the correctly rounded m and  $v$ , all data, variables and arithmetic are in  $f$ loat.

```
x = 8470605; n = 30000;
x = x0 + [1:n] ; x = x0 + [1:n] ; x = xm = x0 + (n+1)/2 ; v = (n-1)*(n+1)/12 ;
» precision = prec(n(24)); [m1,v1] = meanvrc1(x); [m4,v4] = meanvrc4(x);
\text{P} precision = precn(64); res6 = [m,v; m1,v1; m4,v4]
res5 = m v
 8485605.5 74999999.91666667 %... m and v correctly rounded
 8485606.0 75000000. %... from meanvrc1
    8485606.0 74999368. %... from meanvrc4
\ast x = reshape([x(1:n/2); x(1+n/2:n)], n, 1); \ast... shuffle preserves m & v ?
\rightarrow \ldots etc. \ldotsres6 = m v
 8485605.5 74999999.91666667 %... m and v correctly rounded
 8485606.0 75000000. %... from meanvrc1
 8485606.0 68956288. %... from meanvrc4
» x0 = 8470605 ; n = 30001 ;
x = x0 + (-1).<sup>^</sup>[1:n] ; x = x0 + (-1).
m = x0 - 1/n ; v = 1 - 1/n^2 ;
\ast \ldots etc. ...
res7 = m v
 8470604.999966668 0.999999998888963 %... m & v correctly rounded
    8470605.0 1.00000000 %... from meanvrc1
   8470605.0 0.999477327 %... from meanvrc4
```
**Conclusion:** To program even a simple computation satisfactorily for *all* instead of merely *most* mathematically unexceptionable data may require more knowledge about error-analysis than can be learned from one course in Numerical Analysis. An almost always adequate alternative is to perform all arithmetic and carry all intermediate variables in extravagantly more precision, more than twice as much, as is trusted in the initial data and desired in the final result. Doing so may run too slow. If you need both speed and accuracy, you may have to learn more about Numerical Analysis and its rounding errors than you had intended. See my web page's WrongR.pdf too.